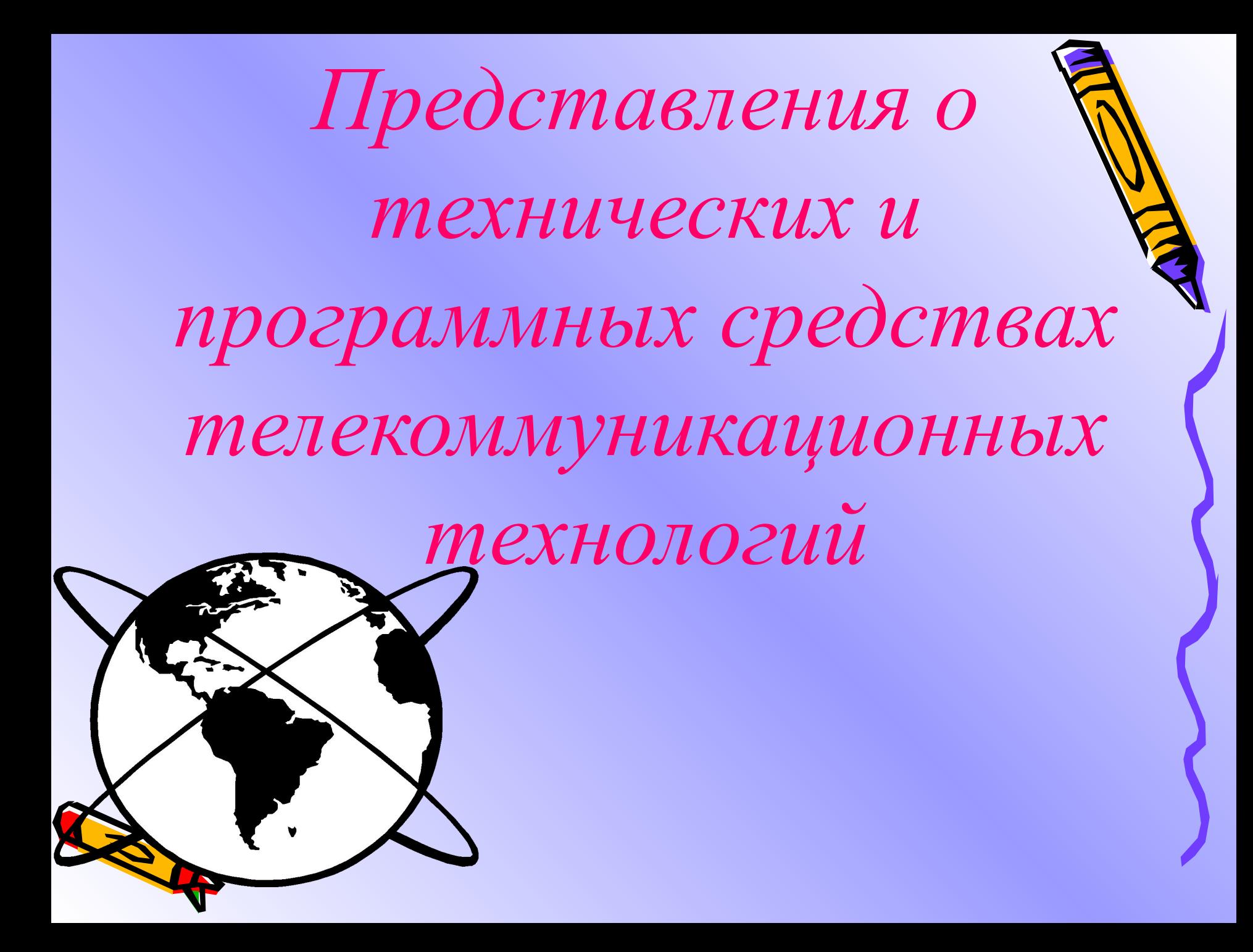

В настоящее время практически все компьютеры крупных и средних фирм, организаций и учреждений соединены между собой с помощью различных *средств телекоммуникаций.*

**Совокупность компьютеров, соединенных между собой с помощью средств телекоммуникаций, называется компьютерной сетью (КС).**

Различают *локальные* и *глобальные КС,* которые отличаются по принципам работы, аппаратным и **Правличным средствам поддержки.** 

#### **Локальные компьютерные сети**

*Локальная компьютерная сеть (ЛКС) это соединенная по определенным правилам совокупность близко расположенных компьютеров, предназначенных для выполнения общих задач.*

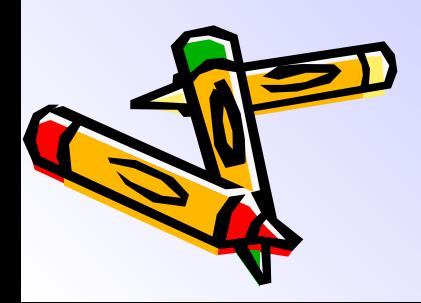

**Для подключения компьютера к локальной сети необходимо наличие на нем специальных программ и оборудования, которые должны удовлетворять определенным требованиям, чтобы компьютеры разных производителей могли обмениваться информацией друг с другом.**

 *Совокупности правил и требований, которым должны удовлетворять сетевые аппаратные и программные средства компьютера, называются* 

*протоколами.*

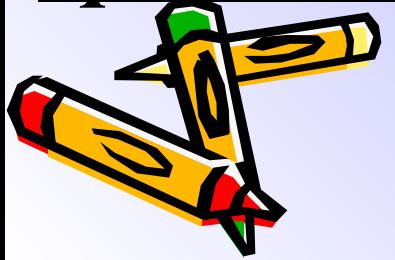

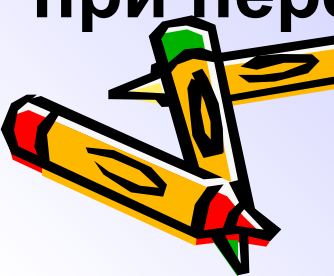

- **при передаче и т. д.**
- **информацией; •порядок обнаружения и исправления ошибок**
- **установлении, разрыве связи, обмене**
- **•порядок передачи сигналов при**
- **•физические и электрические параметры сети;**

#### **Протоколы устанавливают:**

стандартизованы Международной организацией стандартов — ISO (International Standard Organization) и поддерживаются всеми производителями сетевого оборудования.

Основные сетевые протоколы

#### **Физические основы ЛКС**

*Чтобы подключить компьютер к ЛКС, он должен иметь сетевой адаптер (сетевую карту), который вставляется в свободный слот расширения либо интегрирован на материнскую плату и содержит специальный разъем для подключения сетевого кабеля.*

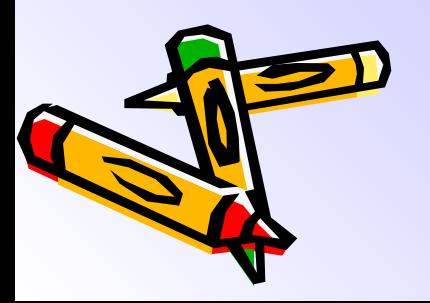

### Для ЛКС в настоящее время используются следующие *физические среды передачи информации:*

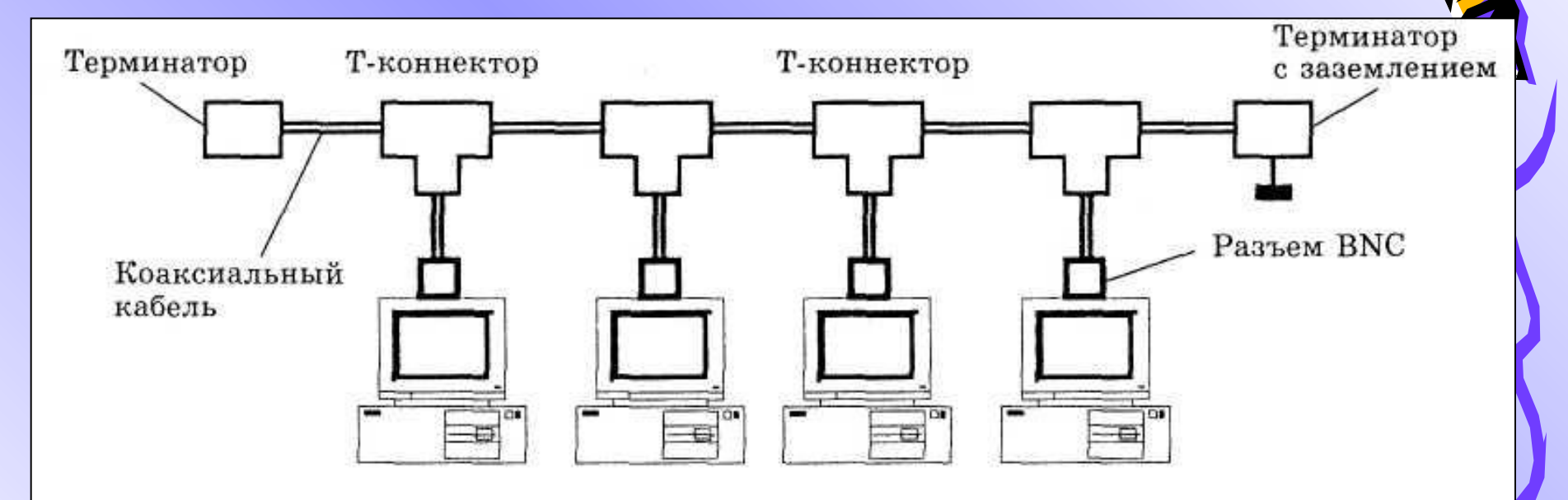

Рис. 1. ЛКС на тонком коаксиальном кабеле

**• тонкий коаксиальный кабель (рис. 1) — самая дешевая, но низкоскоростная среда; максимальное расстояние между компьютерами — до 150 м;**

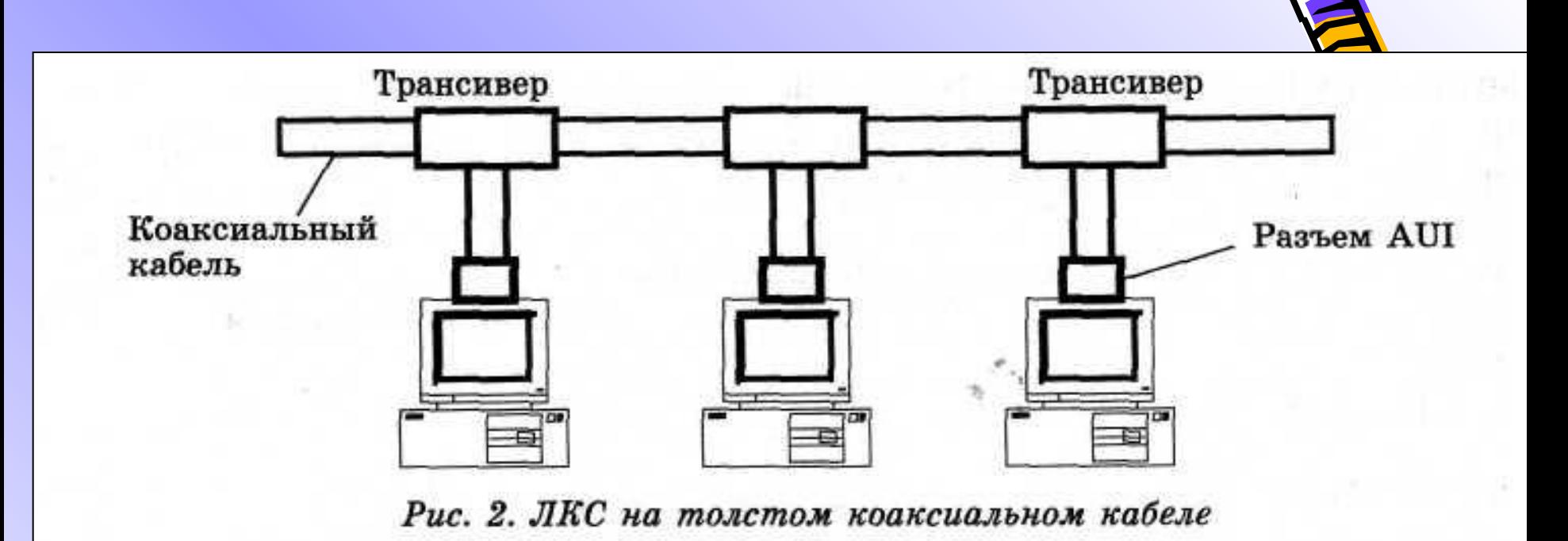

**• толстый коаксиальный кабель (рис. 2) более дорогая среда по сравнению с тонким кабелем; максимальное расстояние между компьютерами — до 500 м;**

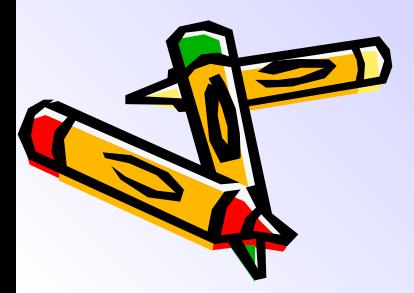

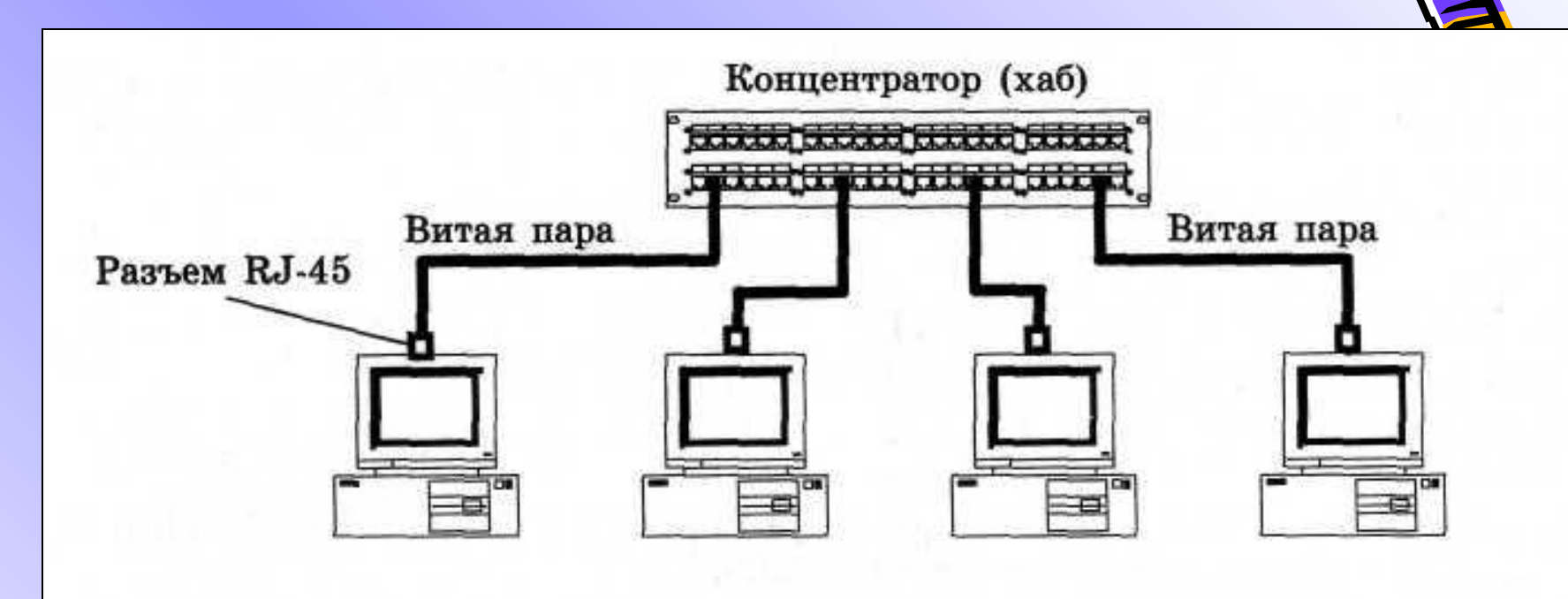

*Рис. 3. ЛКС на витой паре*

• **витая пара (рис. 3) — еще более скоростная и дорогая среда, требует наличия специальных соединителей**  *концентраторов,* **или** *хабов (hub);*  **максимальное расстояние от компьютера до ближайшего концентратора — до 100 м;**

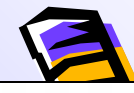

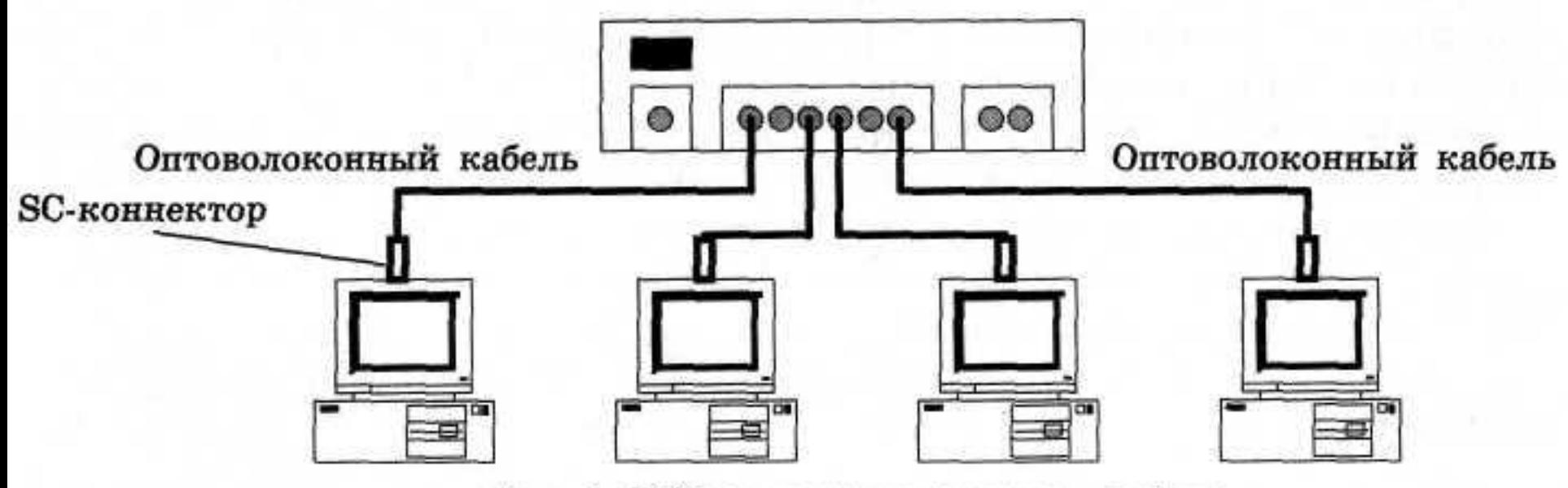

Рис. 4. ЛКС на оптоволоконном кабеле

• **оптоволоконный кабель (рис. 4) — самый дорогой вариант, обычно используется для соединения мощных компьютеров; максимальное расстояние — до 2 км;**

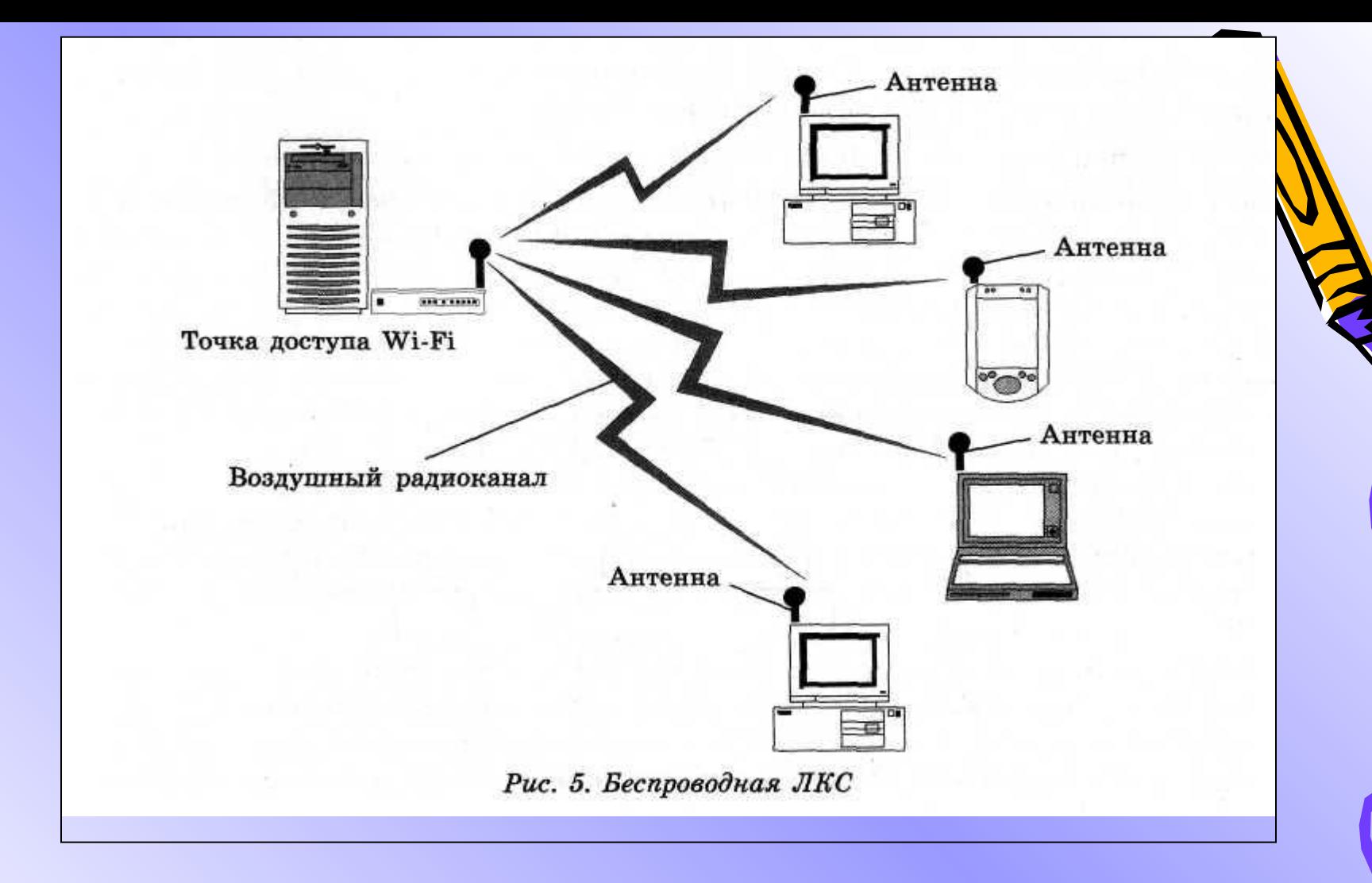

• **беспроводное соединение, Wi-Fi (рис. 5) использует воздушный радиоканал; это удобно, так как не требуется прокладки проводов, но дороже, чем проводные соединения.**

**Для удобства представим сравнительные характеристики различных видов соединений в ЛКС в форме таблицы.**

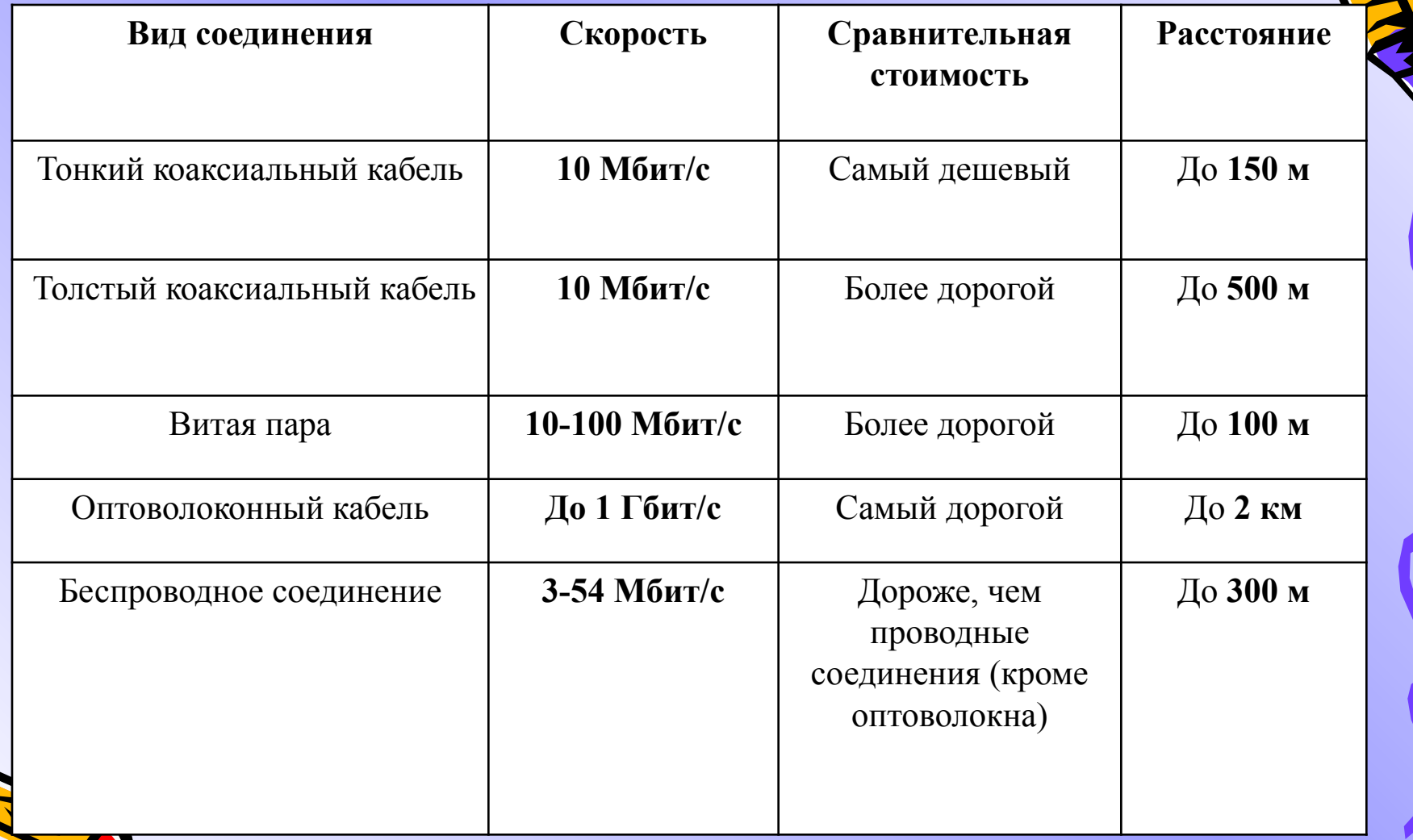

## Сетевое программное обеспечение

- *• Чтобы компьютеры, подключенные к локальной сети, могли обмениваться данными, необходимы соответствующие программные средства.*
- *• Как правило, базовые сетевые программные средства входят в состав операционной системы, либо операционная система может быть дополнена соответствующими*

*программами.* 

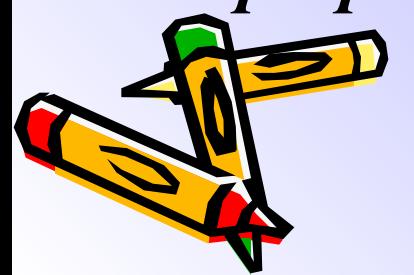

## Компьютер и сеть

При работе с сетью компьютер может выступать в двух ролях:

- если компьютер обращается за информацией и сервисами к другому компьютеру сети, то такой компьютер называют рабочей станцией *(work station);*
- если компьютер предоставляет свою информацию и сервисы другим компьютерам сети, то он называется *сервером.*

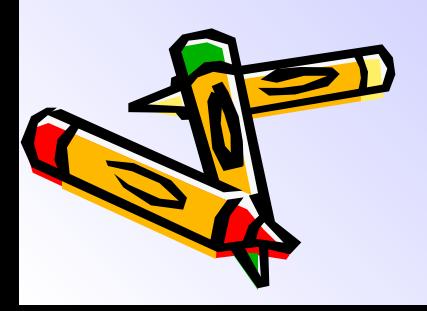

Сервер

- Сервер может предоставлять различные сервиск из которых наиболее известны следующие:
- хранение и предоставление файлов *(файловый сервер);*
- вывод на принтер *(сервер печати);*
- получение и пересылка факсимильных сообщений *(факс-сервер);*
- получение, хранение и передача сообщений электронной почты *(почтовый сервер);*
- размещение сайтов *(web-сервер).*

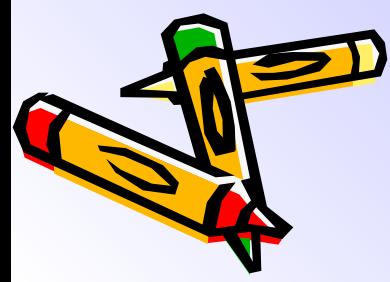

## Сервисы сервера

- Сервисы, предоставляемые сервером, называются *службами.* На одном и том же сервере может выполняться сразу несколько служб.
- Чтобы сервер предоставлял тот или иной сервис, необходимо запустить соответствующую программу в составе серверной ОС.
- Для обращения к службам серверов с рабочих станций необходимо запустить соответствующую программу, называемую *клиентом.*

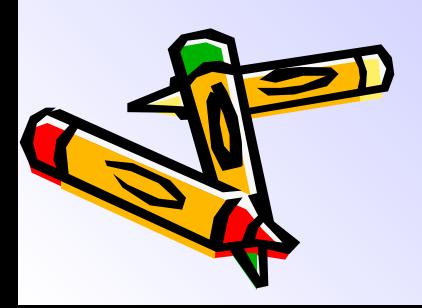

### Локальные сети

- Локальные сети, в которых имеются серверы, предоставляющие службы, и клиентские компьютеры, называются сетями, построенными по *технологии «клиентсервер».*
- Возможно совмещение этих функций каждым компьютером сети, когда все эти компьютеры являются равноправными.
- Локальная сеть, состоящая из равноправных ПК, называется *одноранговой.*

## Файловая служба

Задача файловой службы – предоставление другим ПК возможности читать, изменять или создавать файлы.

Очевидно, что, когда много пользователей работает с одним и тем же файлом, они могут мешать друг другу, поэтому можно разрешить им только читать файлы, но не исправлять их.

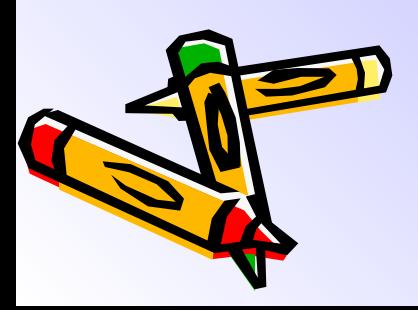

#### ●Для этого файловая служба предоставляет *механизм разграничения прав доступа.*

- *●* В Windows можно предоставлять для доступа клиентов любое количество каталогов (папок).
- ●При этом каждый каталог имеет уникальное имя, определенное при конфигурации файловой службы, и называется *ресурсом.*

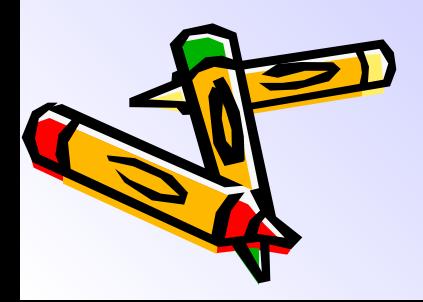

**Для каждого ресурса может быть определен** *режим доступа:*

❖**только чтение** — можно читать информацию, но нельзя изменять ее;

❖**полный свободный доступ** — можно и читать, и изменять информацию;

❖**доступ с паролем** — для работы с данным ресурсом необходимо знать *пароль.*

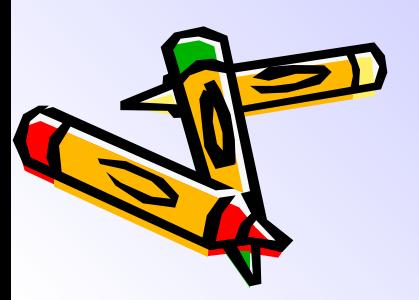

## Служба печати

Иногда бывает сложно снабдить все компьютеры отдельными принтерами.

Тогда в сети выделяется один из компьютеров, подключенный к принтеру, который предоставляет свои услуги для печати документов всем остальным клиентам сети.

Поддержка сервера и клиентов печати входит в операционную систему Windows и нуждается только в настройке.

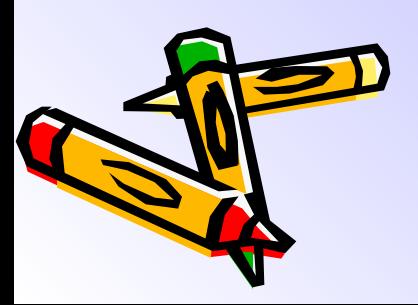

Для этого на сервере необходимо установить принтер в общий доступ:

- ❖ выбрать в меню **Пуск** команду **Принтеры и факсы;**
- ❖ выделить желаемый принтер;
- ❖ выбрать в меню **Файл** пункт **Общий доступ** и пометить флажок **Общий доступ к данному принтеру.**

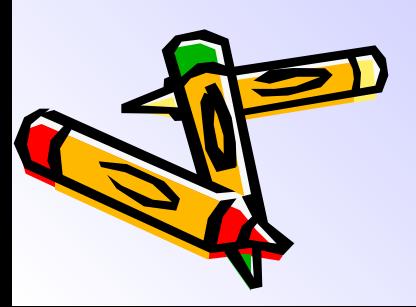

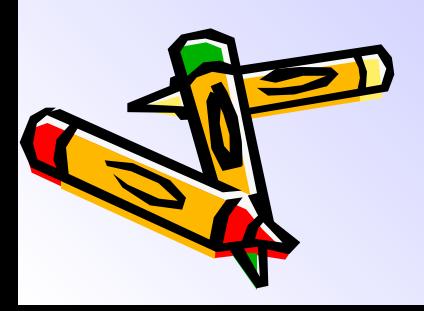

# **принтер.**

Это делается точно так же, как и установка локального («обычного») принтера, но в процессе настройки в соответствующем Мастере нужно пометить радиокнопку **Сетевой** 

На всех клиентских компьютерах для доступа к этому принтеру необходимо установить его как *сетевой принтер.* 

Глобальные компьютерные сети **Отличие** *глобальной сети от локальной состоит в том, что она позволяет совместно работать компьютерам, физически расположенным далеко друг от друга (практически в любой точке земного шара).*

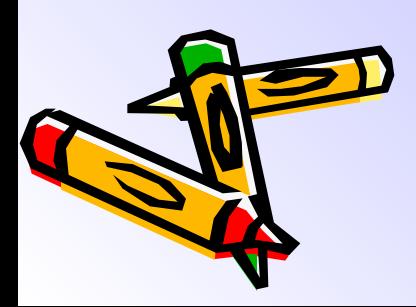

Логически глобальная компьютерная сеть (ГКС) состоит из трех компонентов (рис. 6):

❖ **рабочих мест пользователей**  (обычные компьютеры);

❖ **серверов, предоставляющих различные сервисы** (мощные компьютеры);

❖ **сети передачи данных.**

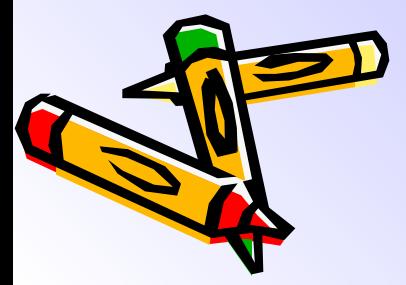

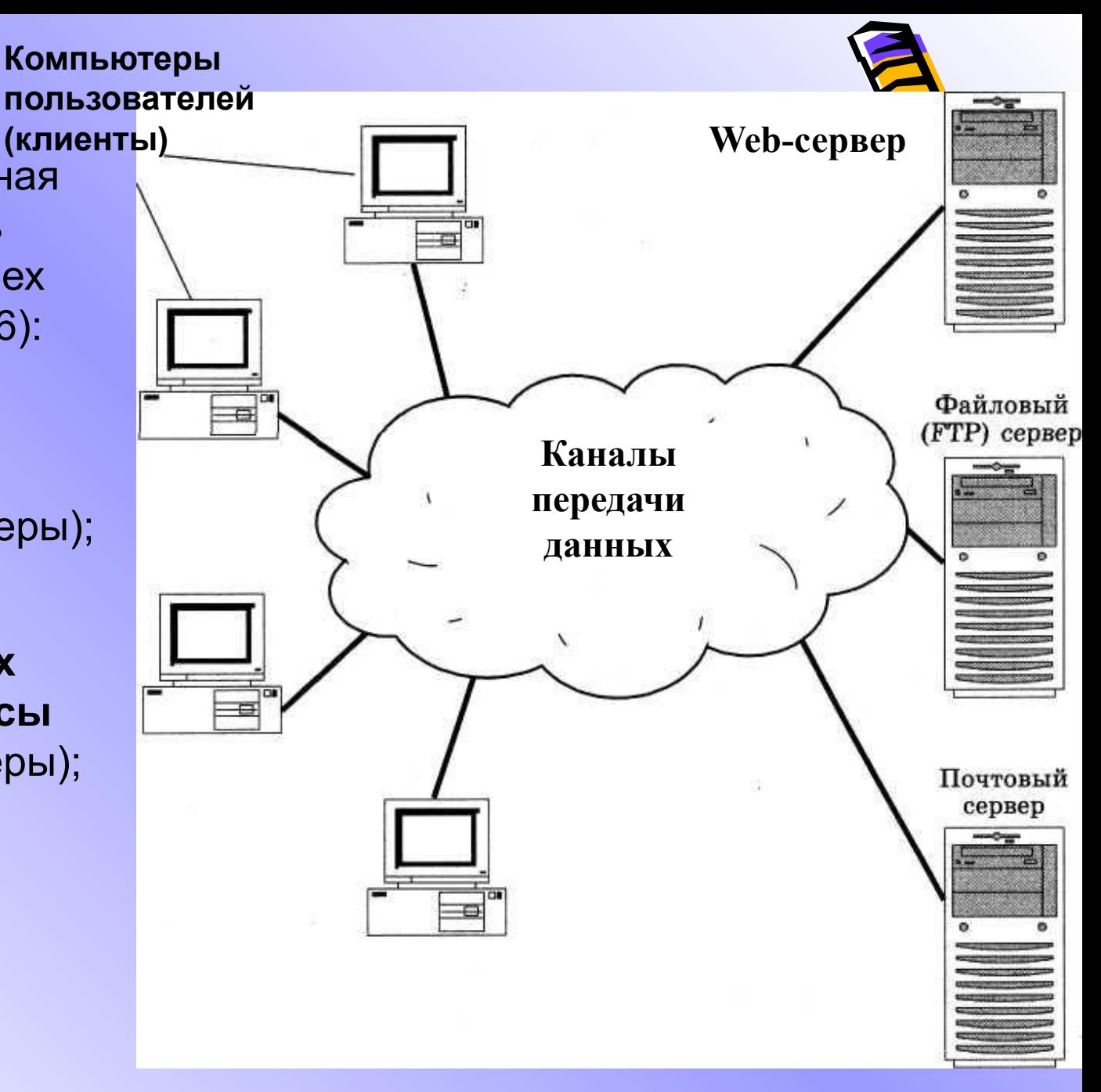

*Рис.6. Глобальная компьютерная сеть*

#### **Глобальные компьютерные сети могут работать согласно различным протоколам**.

В настоящее время наибольшей популярностью пользуется глобальная сеть *Интернет (Internet),* построенная на базе *протокола TCP/IP.*

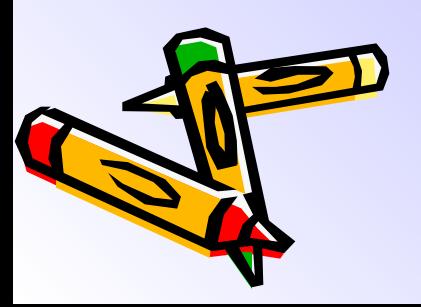

Прообразом **Интернета** была сеть **ARPANet**, созданная в 1969 г. по заказу Министерства обороны США.

Следующим этапом в ее развитии стало появление сети **NSFNet** под эгидой Национального научного фонда США, предназначенной для обслуживания научных и учебных заведений.

Одновременно создавались национальные сети в других странах мира.

Сейчас **Интернет** объединяет тысячи различных сетей в разных странах и сотни миллионов пользователей.

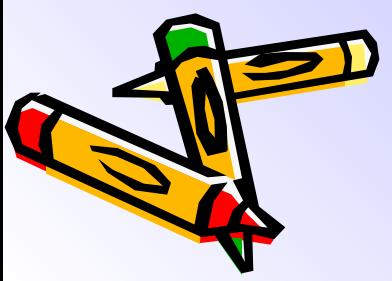

Кроме Интернета существуют и **другие разновидности ГКС**:

❖ **Fidonet** — экспериментальная сеть, созданная пользователямиэнтузиастами;

❖ **корпоративные сети** крупных компаний, например **SCN** (Siemens Corporate Network).

Физические принципы соединения с Интернетом Прямое соединение с глобальной сетью — это довольно дорогое мероприятие, поэтому компьютеры пользователей обычно соединены с Интернетом через *интернет-провайдеров.* **Интернет-провайдер — это компьютерный узел, обеспечивающий соединение с Интернетом для клиентских компьютеров по различным линиям связи.**

<del>ж</del>им образом, на клиентском компьютере для работы с Интернетом достаточно иметь **оборудование для Анения** с соответствующей линией связи.

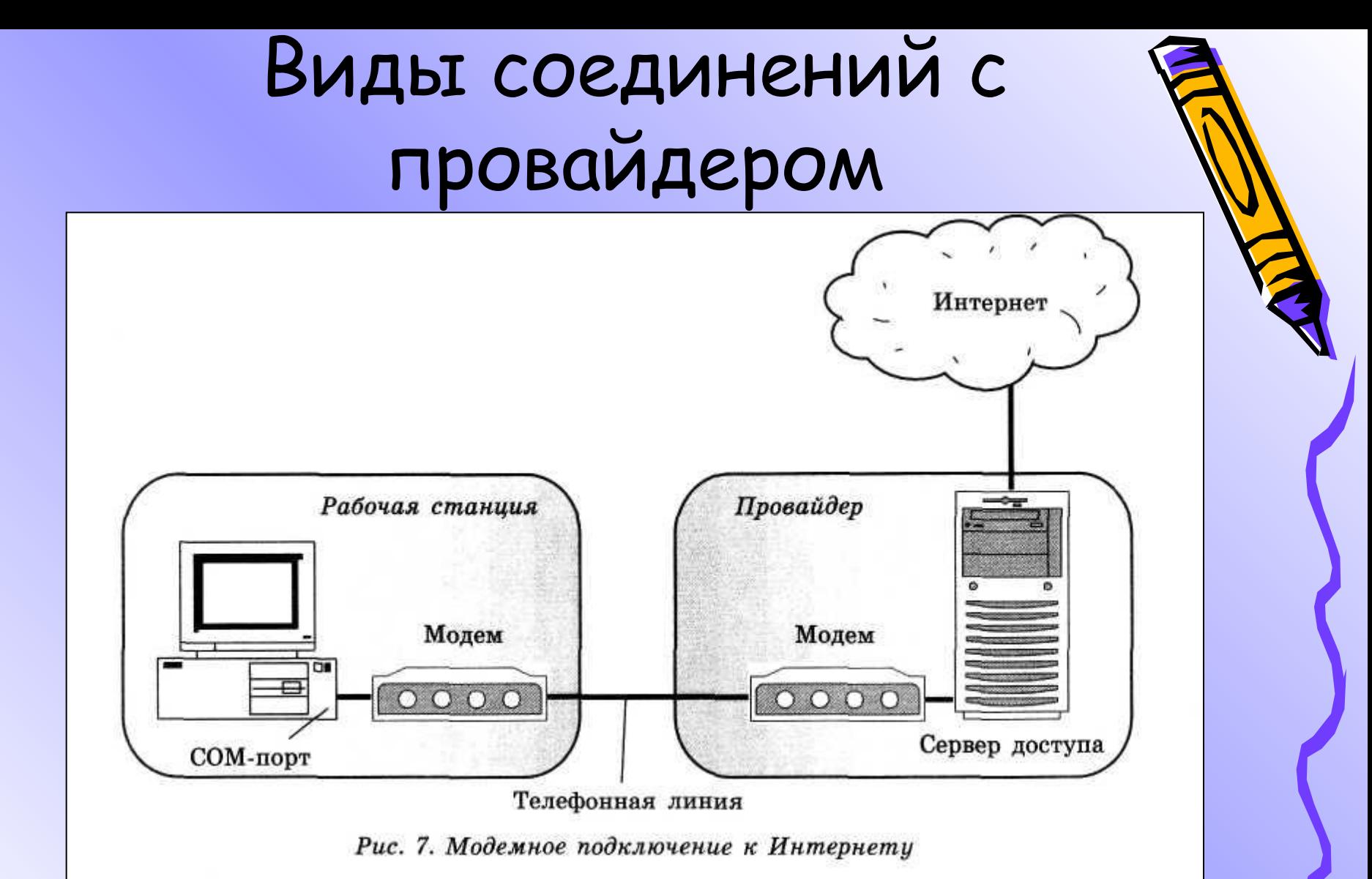

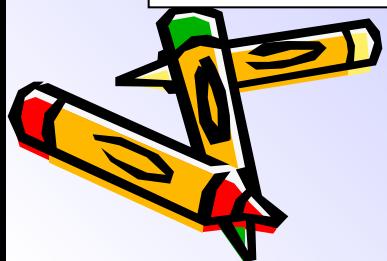

**Модемное соединение** (рис. 7). Наиболее простой и дешевый, а потому и самый популярный (по крайней мере в нашей стране) способ подключения к Интернету.

#### Устройство, позволяющее передавать данные *телефонным линиям, называется модемом.*

#### **Модем позволяет**:

- ❖ автоматически набирать телефонный номер;
- ❖ автоматически устанавливать связь с модемом на другом конце линии;
- преобразовывать цифровые данные в аналоговые сигналы и передавать их по линиям связи;
- ❖ принимать из линии связи аналоговые сигналы и преобразовывать их в цифровые данные (для передачи компьютеру);
- ❖ принимать и отправлять факсимильные сообщения;
- ❖ выполнять функции автоответчика.

бенностью модемного соединения является то, что во время сеанса связи с Интернетом **телефон занят**. Теоретическая скорость  $\sum$ оединения достигает 56 Кбит/с (реально она чаще всего равна **36 Кбифс).** 

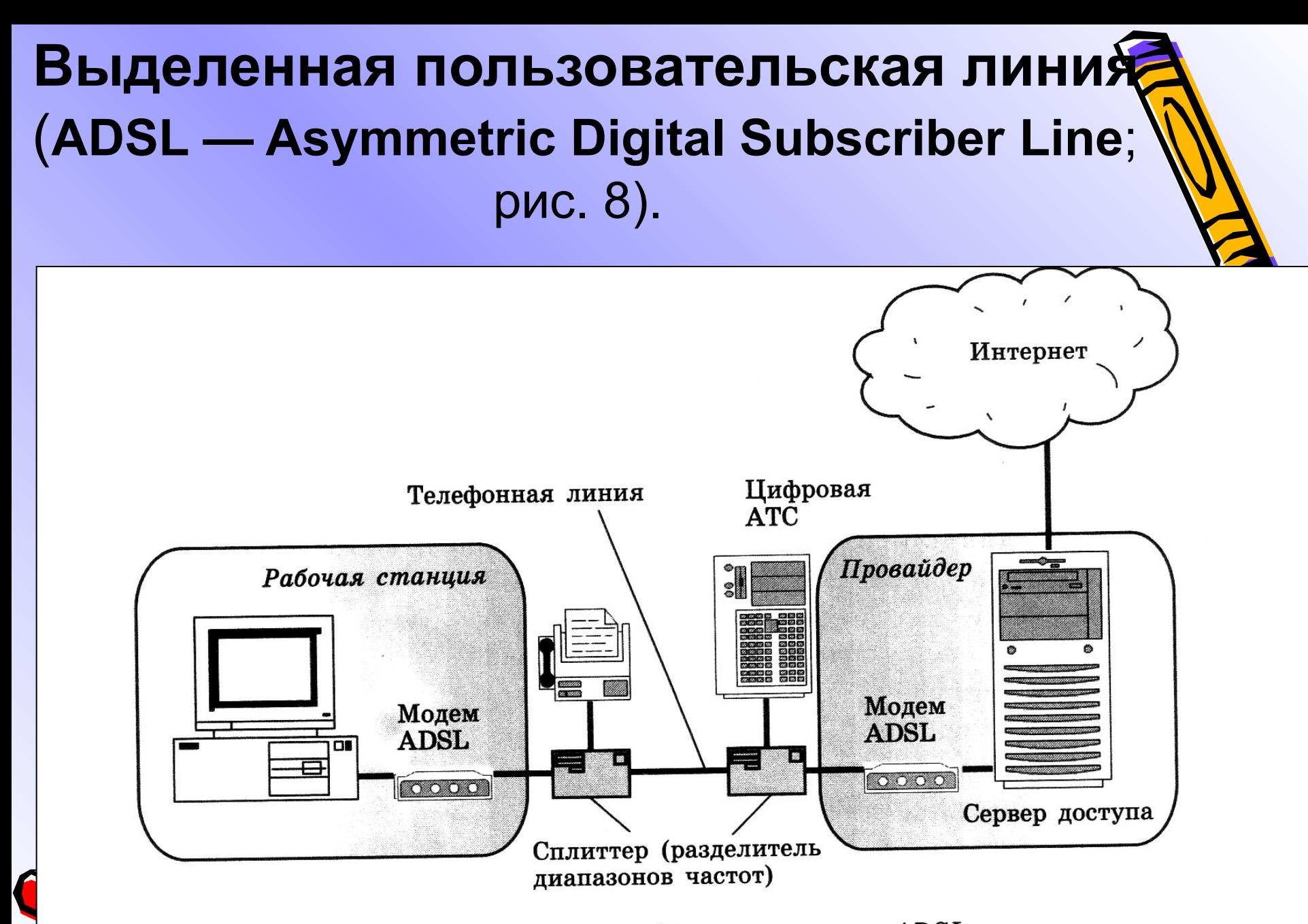

Рис. 8. Подключение к Интернету через ADSL

 В отличие от обычного, *модем ADSL* не преобразует сигналы, а сразу передает их по телефонной линии в цифровом виде.

 **Достоинством** этого способа подключения является то, что во время связи с Интернетом **телефон остается свободным** для обычного разговора.

 Теоретическая скорость ADSL-соединения (в направлении от провайдера к пользователю) составляет до **7 Мбит/с** (реально — **1 Мбит/с**).

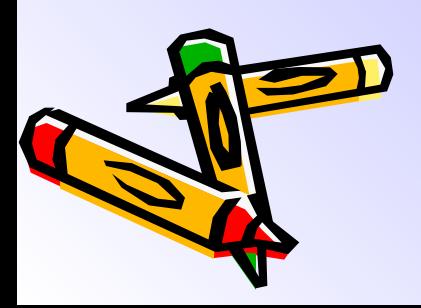

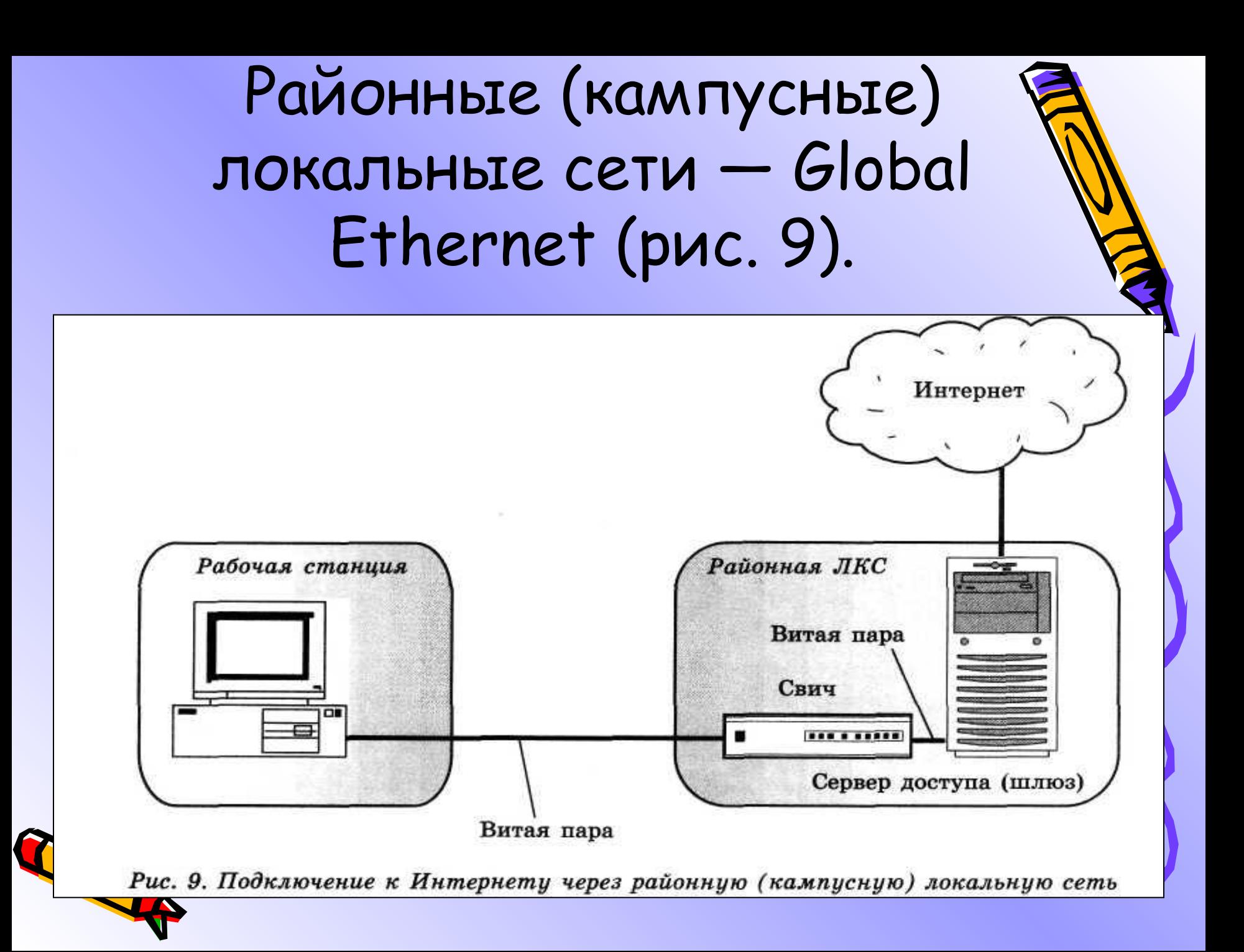

 В районных (кампусных) локальных сетях выход пользователя в Интернет осуществляется через *шлюз* (**сервер доступа**).

 Скорость передачи информации внутри районной ЛКС теоретически может достигать **10 Мбит/с** (реально — до **1 Мбит/с**), а скорость работы с Интернетом — теоретически до **1 Мбит/с**, а реально до **128 Кбит/с**.

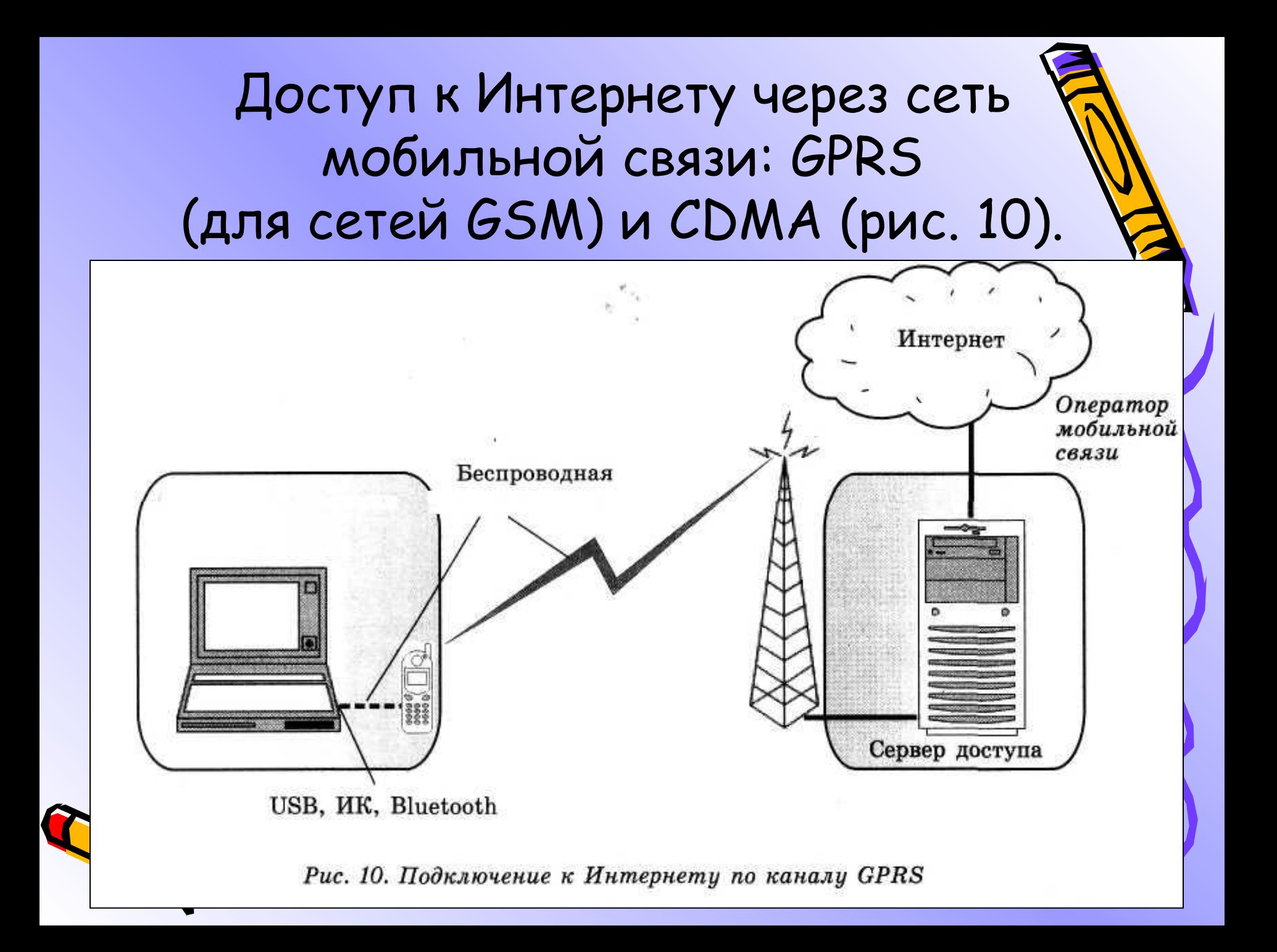

**Особенность** такого соединения мобильный телефон во время сеанса связи с Интернетом занят.

Теоретическая скорость работы для **GPRS** составляет до **128 Кбит/с** (реально — **50—60 Кбит/с**), а для **CDMA** — до 1 **Мбит/с.**

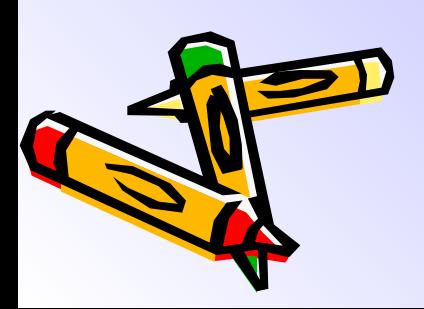

## Мобильный доступ (Wi-Fi; рис. 11).

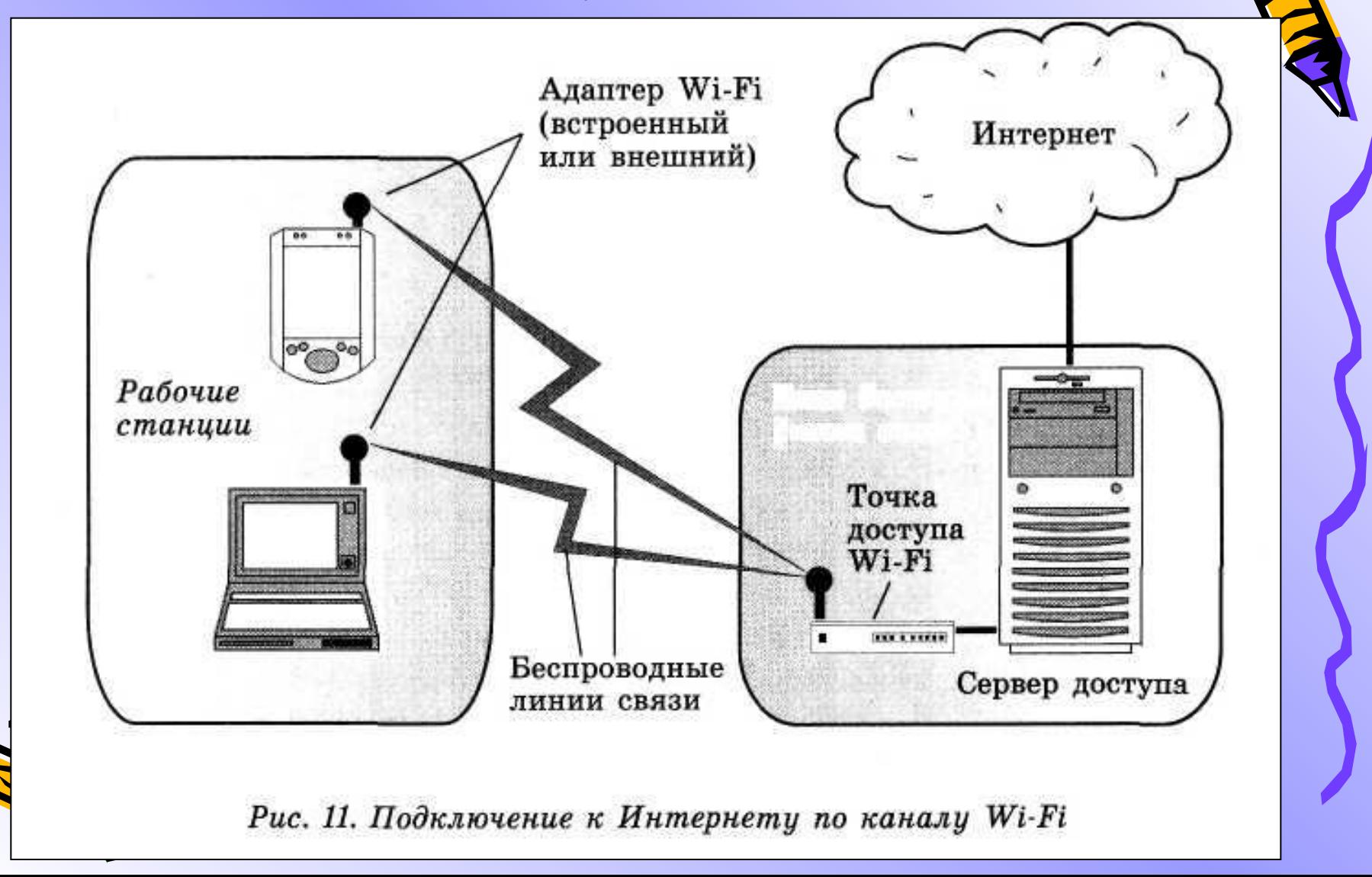

**Технология Wi-Fi обеспечивает доступ в Интернет с мобильных компьютеров (ноутбуков и КПК) в пределах зоны доступа** (**100—300 м**).

 Теоретическая скорость соединения — до **1 Мбит/с**.

 Обычно этот способ подключения используется **для оперативного доступа к Интернету в общественных местах** (аэропорты, гостиницы, торговые центры, офисы, клубы) или в офисах крупных фирм, сотрудники которых должны при работе с ВЕТЕТОМ перемещаться с места на место.

## Службы, предоставляемые Интернете

- ❖ **электронная почта (e-mail)** отправка и получение электронных писем;
- ❖ **служба доступа к файлам** на удаленном компьютере (**FTP**);
- ❖ **Всемирная паутина (WWW);**
- ❖ **передача речи через Интернет (IP-телефония, или VoIP**);
- ❖ **электронная коммерция** и управление счетами в банках;
- ❖ **поиск информации** (web-страниц, файлов, пользователей и т.п.);

❖ **получение аудио- и видеосигналов в режиме реального времени по запросу (STRIM-TV);**

❖ **обмен файлами** между пользователями («пиринговые сети») и др.

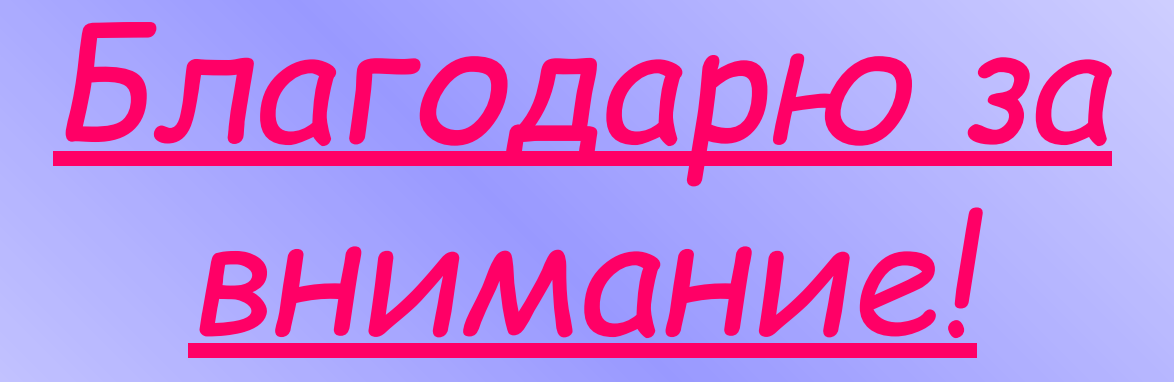

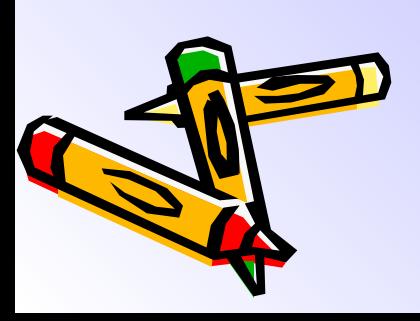